# **6. Funktionen als Daten, Übersicht**

**Orthogonales Typsystem**: Funktionen sind beliebig mit anderen Typen kombinierbar

**Notation für Funktionswerte** (Lambda-Ausdruck):

**fn (z,k) => z\*k**

**Datenstrukturen** mit Funktionen als Komponenten:

z. B. Suchbaum für Funktionen

**Funktionale, Funktionen höherer Ordnung** (higher order functions, HOF): haben **Funktionen als Parameter oder als Ergebnis**

#### **Berechnungsschemata**:

Funktion als Parameter abstrahiert Operation im Schema, wird bei Aufruf des Schemas konkretisiert

**foldl** (fn  $(z,k)$  =>  $z*k$ ,  $[2,5,1]$ , 1); (hier noch ohne Currying)

#### **schrittweise Parametrisierung (Currying):**

Funktion als Ergebnis bindet ersten Parameter, nützliche Programmiertechnik, steigert Wiederverwendbarkeit

```
val chorner = fn l => fn x => foldl (fn (z,k) => z*x+k, l, 0);
```
**nicht-endliche Datenstrukturen (Ströme, lazy evaluation),** (Kapitel 7):

Funktionen als Komponenten von Datenstrukturen,

z. B. Funktion, die den Rest einer Liste liefert

**datatype 'a seq = Nil | Cons of 'a \* (unit -> 'a seq)**

## **Notation von Lambda-Ausdrücken**

**Auswertung eines Lambda-Ausdruckes**

liefert eine Funktion, als Datum, unbenannt.

### **Notation**:

```
fn ParameterMuster => Ausdruck
```
**fn (z,k) => z\*k** fn  $(x, y)$  => Math.sqrt  $(x*x + y*y)$ 

### **mit Fallunterscheidung**:

```
fn Muster1 => Ausdruck1Muster<sub>2</sub> = > Ausdruck<sub>2</sub>
| ...
   Muster_n => Ausdruck<sub>n</sub>
```

```
fn nil => true| (_::_) => false
```
Anwendungen von Lambda-Ausdrücken:

```
linsert (l, fn (z,k) => z*x+k, 0)
```

```
(fn (z,k) => z*k) (a, b)
```

```
if b then fn (z,k) => z*k
  else fn (z,k) => z+k
```

```
[fn (z,k) => z*k, fn (z,k) => z+k]
```

```
val null = fn nil => true
            | (_::_) => false;
```

```
fun Comp (f, g) = fin x \implies f(g x);
```
# **Currying**

**Haskell B. Curry**: US-amerikanischer Logiker 1900-1982, Combinatory Logic (1958); Moses Schönfinkel, ukrainischer Logiker, hat die Idee schon 1924 publiziert:

Funktionen **schrittweise parametrisieren statt vollständig mit einem Parametertupel**. abstraktes Prinzip für eine n-stellige Funktion:

#### **Tupelform**:

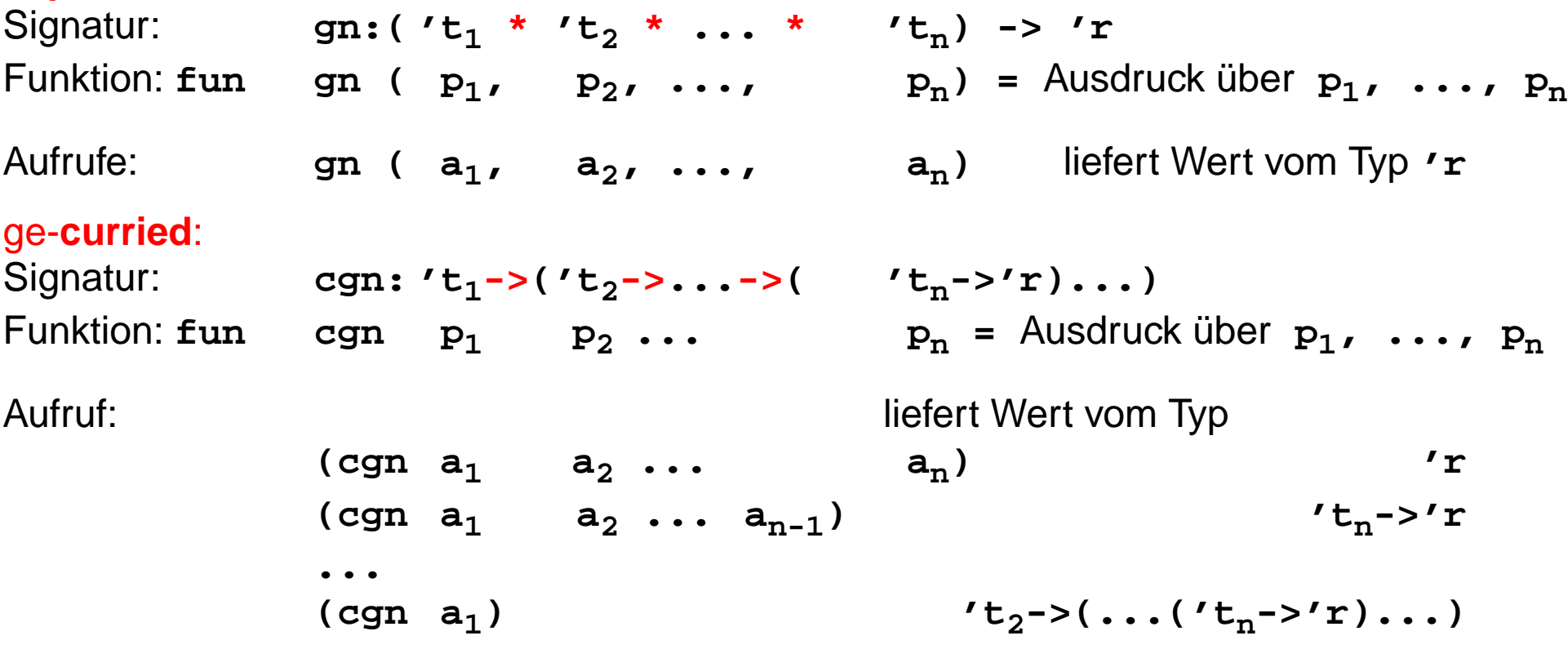

Ergebnisfunktionen tragen die schon gebundenen Parameter in sich.

**Funktion voll-parametrisiert entwerfen - teil-parametrisiert benutzen!**

### **Currying: Beispiele**

```
Parametertupel:
        fun prefix (pre, post) = pre ^ post;
  Signatur: string * string -> string
ge-curried:
lang: fun prefix pre = fn post => pre ^ post;
kurz: fun prefix pre post = pre ^ post;
  Signatur: string -> ( string -> string)
  gleich: string -> string -> string
Erster Parameter (pre) ist in der Ergebnisfunktion gebunden.
Anwendungen:
  val knightify = prefix "Sir ";
  val dukify = prefix "The Duke of ";
  knightify "Ratcliff";
  (prefix "Sir ") "Ratcliff";
  prefix "Sir " "Ratcliff"; linksassoziativ
auch rekursiv: \begin{array}{c} x \text{ oder } \textsf{n} \text{ ist in der Ergebnistunktion gebunden} \end{array}fun repxlist x n = if n=0 then [] else x :: repxlist x (n-1);
  fun repnlist n x = if n=0 then [] else x :: repnlist (n-1) x;
  (repxlist 7); (repnlist 3);
```
### **Funktionen in Datenstrukturen**

FP-6.4

```
Liste von Funktionen:val titlefns =[prefix "Sir ",
          prefix "The Duke of ",
         prefix "Lord "] :(string -> string) list
  hd (tl titlefns) "Gloucester";
Suchbaum mit (string * (real -> real)) Paaren:
  val fntree =Dict.insert(Dict.insert
          (Dict.insert
             (Lf, "sin", Math.sin),
                    "cos", Math.cos),
                    "atan", Math.atan);
  Dict.lookup (fntree, "cos") 0.0;
```
# **Currying als Funktional**

FP-6.5

**Funktional**: Funktionen über Funktionen; Funktionen höherer Ordnung (HOF)

```
secl, secr (section):
```
2-stellige Funktion **in Curry-Form** wandeln; dabei den linken, rechten **Operanden binden:**

```
fun secl x f y = f (x, y);
     'a -> ('a * 'b -> 'c) -> 'b -> 'c
  fun secr f y x = f (x, y);
     ('a * 'b -> 'c) -> 'b -> 'a -> 'c
Anwendungen:
  fun power (x, k):real =if k = 1 then x else
                        if k \mod 2 = 0 then power (x*x, k \div 2)else x *power (x*x, k div 2);
  val twoPow = secl 2.0 power; int -> real
  val pow3 = secr power 3; real -> real
  map (l, secr power 3);
  val knightify = (secl "Sir " op^); string -> string
                            op^ bedeutet infix-Operator ^ als Funktion
```
### **Komposition von Funktionen**

Funktional **cmp** verknüpft Funktionen f und g zu deren Hintereinanderausführung: fun cmp  $(f, g)$   $x = (f (gx))$ ;

Ausdrücke mit **Operatoren**, die Funktionen zu neuen **Funktionen verknüpfen,** 2-stelliger **Operator <sup>o</sup>** statt 2-stelliger Funktion **cmp**:

```
infix o;
fun (f o g) x = f (g x); ('b->'c) * ('a->'b) -> 'a -> 'c
```
Funktionen nicht durch **Verknüpfung von Parametern** in Lambda-Ausdrücken definieren: **fn x => 2.0 / (x - 1.0)** sondern durch **Verknüpfung von Funktionen** (algebraisch) berechnen:

```
(secl 2.0 op/) o (secr op- 1.0)
```

```
Potenzieren von Funktionen fn(x) :
```

```
fun repeat f n x = if n > 0 then repeat f (n-1) (f x) else x;
repeat: ('a->'a) -> int -> 'a -> 'a
```
Aufrufe:

```
(repeat (secr op/ 2.0) 3 800.0); (repeat tl 3 [1,2,3,4]);
(repeat (secr op/ 2.0) 3); (repeat tl 3);
(repeat (secr op/ 2.0)); (repeat tl);
```
[John Backus: Can Programming Be Liberated from the von Neumann Style? A functional Style and Its Algebra of Programs; 1977 ACM Turing Award Lecture; CACM, vol. 21, no. 8, 1978]

## **Kombinatoren**

**Kombinator**: Funktion ohne freie Variable

### **Kombinatorischer Term T:**

T ist ein Kombinator oder T hat die Form (T1, T2) und Ti sind kombinatorische Terme

Kombinatorische Terme dienen

zur **Verknüpfung** und zu algebraischer **Transformation** von Funktionen, zur Analyse und zum **Beweis** von Programmen

**David Turner** (britischer Informatiker) hat 1976 gezeigt, dass **alle Funktionen des Lambda-Kalküls** durch die klassischen Kombinatoren **S** und **K** darstellbar sind.

#### **klassische Kombinatoren S K I:**

```
fun I x = x; Identitätsfunktion 'a -> 'a
fun K x y = x; bildet Konstante Fkt. 'a -> 'b -> 'a
fun S x y z = x z (y z); wendet x auf y an, nach Einsetzen von z in beide
                   ('a -> 'b -> 'c) -> ('a -> 'b) -> 'a -> 'c
```
**<sup>I</sup>** entspricht **S K K** denn **((S K K) u) = (S K K u) = (K u (K u)) = u**

#### **Beispiel:**

```
Der Lambda-Ausdruck (λ x (λ y (x y)))
kann in (S (K (S I)) (S (K K) I)) transformiert werden.
```
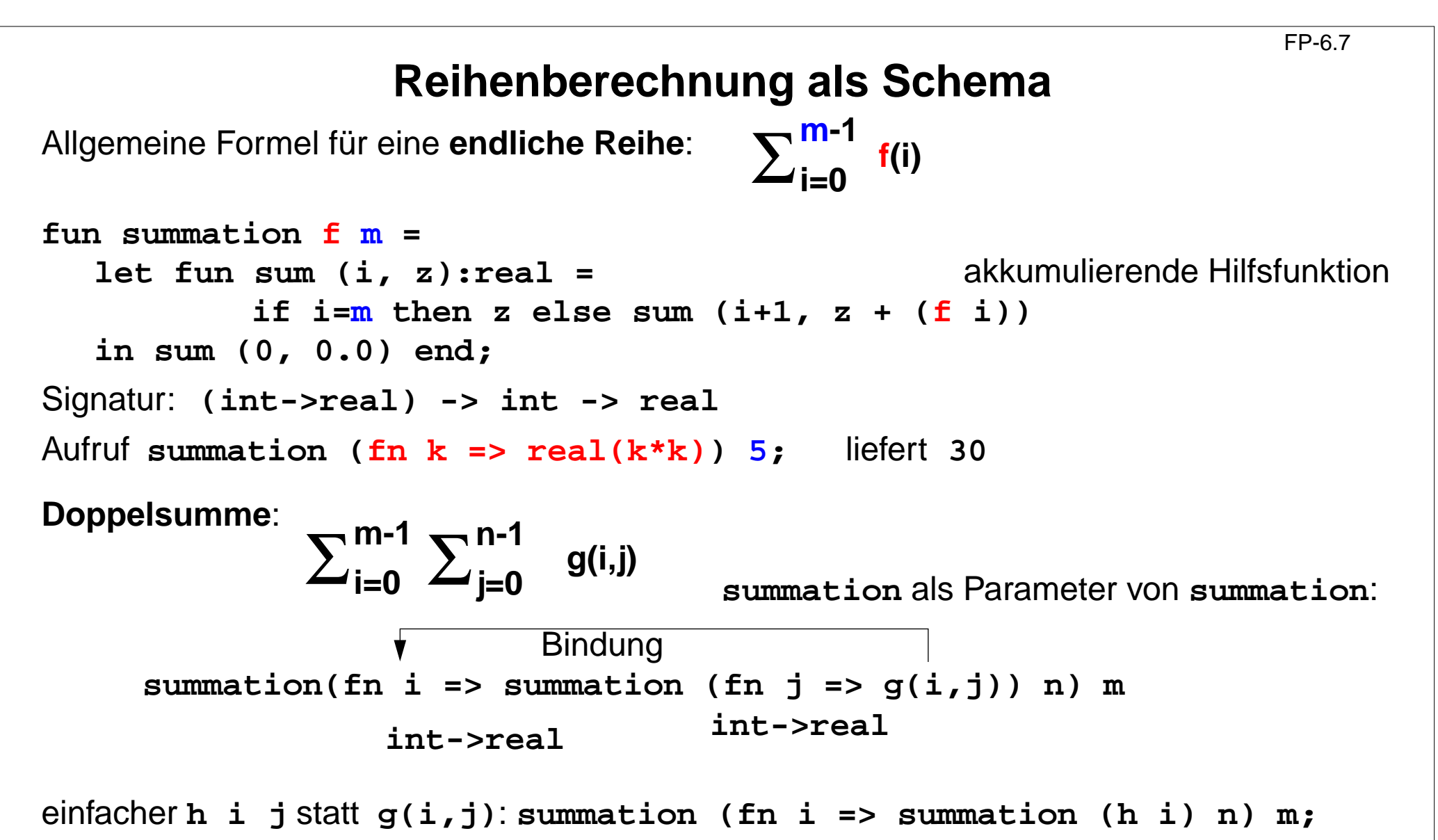

Kombination von Funktionen, Konversion nach **real**: **summation (Math.sqrt <sup>o</sup> real);** Summe konstanter Werte; Kombinator **<sup>K</sup>** für konstante Funktion: **summation (K 7.0) 10;**

### **Funktionale für Listen: map**

**Liste elementweise mit einer Funktion abbilden:**

```
map f [x1,...,xn] = [f x1,..., f xn]
fun map f nil = nil
    | map f (x::xs) = (f x) :: map f xs;
Signatur: ('a -> 'b) -> 'a list -> 'b list
```
Anwendungen:

```
map size ["Hello", "World!"];
map (secl 1.0 op/) [0.1, 1.0, 5.0];
```

```
für 2-stufige Listen (setzt map in Curry-Form voraus!):
   map (map double) [[1], [2, 3]];
```
statt **map f (map g l)** besser **map (f o g) l**

Matrix transponieren:

```
fun transp (nil::_) = nil
   | transp rows =
     map hd rows :: transp (map tl rows);
```
### **Funktionale für Listen: Filter**

**Schema: Prädikatfunktion wählt Listenelemente aus:**

```
fun filter pred nil = nil
      | filter pred (x::xs)= if pred x then x :: (filter pred xs)
                                      else (filter pred xs);
Anwendungen:
```

```
filter (fn a => (size a) > 3) ["Good", "bye", "world"];
fun isDivisorOf n d = (n mod d) = 0;
filter (isDivisorOf 360) [24, 25, 30];
```
Mengendurchschnitt (**mem** ist auf nächster Folie definiert):

```
fun intersect xs ys = filter (secr (op mem) ys) xs;
```
Variationen des Filterschemas:

```
val select = filter;
fun reject f = filter ((op not) o f);
```

```
fun takewhile pred nil = nil
    | takewhile pred (x::xs) = if pred x then x::(takewhile pred xs)
                              else nil;
takewhile isPos [3, 2, 1, 0, ~1, 0, 1];
fun dropwhile ... entsprechend
```
### **Funktionale für Listen: Quantoren**

Existenz und All-Quantor:

```
fun exists pred nil = false
      | exists pred (x::xs) = (pred x) orelse (exists pred xs);
  fun all pred nil = true
      | all pred (x::xs) = (pred x) andalso (all pred xs);
Member-Operator:
  infix mem;
  fun x mem xs = exists (secr op= x) xs;
Disjunkte Listen?
  fun disjoint xs ys = all (fn x => all (fn y => y \leq x) ys) xs;
oder:fun disjoint xs ys = all (fn x => (all (sec r op <> x) ys)) xs;
```
Quantoren-Funktionale für Listen von Listen:

```
exists (exists pred) z. B. exists (exists (secl 0 op=))
filter (exists pred) z. B. filter (exists (secl 0 op=))
takewhile (all pred) z. B. takewhile (all (secr op> 10))
```
## **Funktionale verknüpfen Listenwerte**

**Listenelemente mit 2-stelliger Funktion <sup>f</sup> verknüpfen:**

**foldl f e**  $[x_1, \ldots, x_n] = f(x_n, \ldots, f(x_2, f(x_1, e)) \ldots)$ **foldr f e**  $[x_1, ..., x_n] = f(x_1, ..., f(x_{n-1}, f(x_n, e))...)$ 

**foldl** verknüpft Elemente sukzessive vom ersten zum letzten. **foldr** verknüpft Elemente sukzessive vom letzten zum ersten.

```
fun foldl f e nil = e akk. Parameter
        \text{foldl} f e (x::xs) = \text{foldl} f (f (x, e)) xs;fun foldr f e nil = e
        \text{foldr} f e (x::xs) = f(x, \text{foldr} f e xs);Signatur: ('a * 'b -> 'b) -> 'b -> 'a list -> 'b
Beispiel: val sum = foldl op+ 0;
Verknüpfungsreihenfolge bei foldl und foldr:
  val difl = foldl op- 0; difl [1,10]; ergibt9
  val difr = foldr op- 0; difr [1,10]; ergibt \sim9
Horner-Schema in Curry-Form:
  fun horner l x = foldl (fn (h,a) => a*x+h) 0.0 l;
Liste umkehren: fun reverse l = foldl op:: nil l;
Menge aus Liste erzeugen: fun setof l = foldr newmem [] l;
                        setof [1,1,2,4,4];
```
### **Werte in binären Bäumen**

```
datatype 'a tree = Lf | Br of 'a * 'a tree * 'a tree
```
#### **Schema**:

```
Für jedes Blatt einen Wert e einsetzen und
an inneren Knoten Werte mit 3-stelliger Funktion verknüpfen (vergl. foldr):
```

```
fun treefold f e Lf = e| treefold f e (Br (u,t1,t2)) =
     f (u, treefold f e t1, treefold f e t2);
```
#### **Anwendungen**

Anzahl der Knoten:

```
treefold (fn (_, c1, c2) => 1 + c1 + c2) 0 t;
```
Baumtiefe:

```
treefold (fn (_, c1, c2) => 1 + max (c1, c2)) 0 t;
```
Baum spiegeln:

```
treefold (fn (u, t1, t2) => Br (u, t2, t1)) Lf t;
```
Werte als Liste in Preorder (flatten):

**treefold (fn (u, l1, l2) => [u] @ l1 @ l2) nil t;**